# Package 'tripEstimation'

April 22, 2023

<span id="page-0-0"></span>Type Package

Title Metropolis Sampler and Supporting Functions for Estimating Animal Movement from Archival Tags and Satellite Fixes

Version 0.0-46

Imports lattice, mgcv, reproj, sp, zoo

Description Data handling and estimation functions for animal movement estimation from archival or satellite tags. Helper functions are included for making image summaries binned by time interval from Markov Chain Monte Carlo simulations.

License GPL-3

NeedsCompilation no

ByteCompile yes

URL <https://github.com/Trackage/tripEstimation>

BugReports <https://github.com/Trackage/tripEstimation>

Author Michael D. Sumner [aut, cre], Simon Wotherspoon [ctb]

Maintainer Michael D. Sumner <mdsumner@gmail.com>

Repository CRAN

Date/Publication 2023-04-21 23:40:02 UTC

# R topics documented:

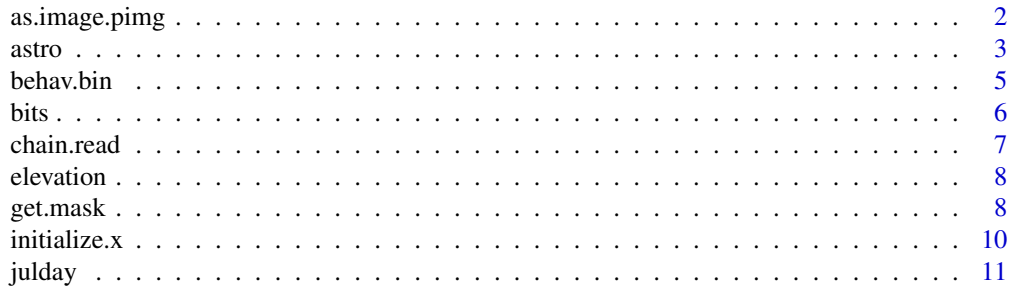

# <span id="page-1-0"></span>2 as.image.pimg

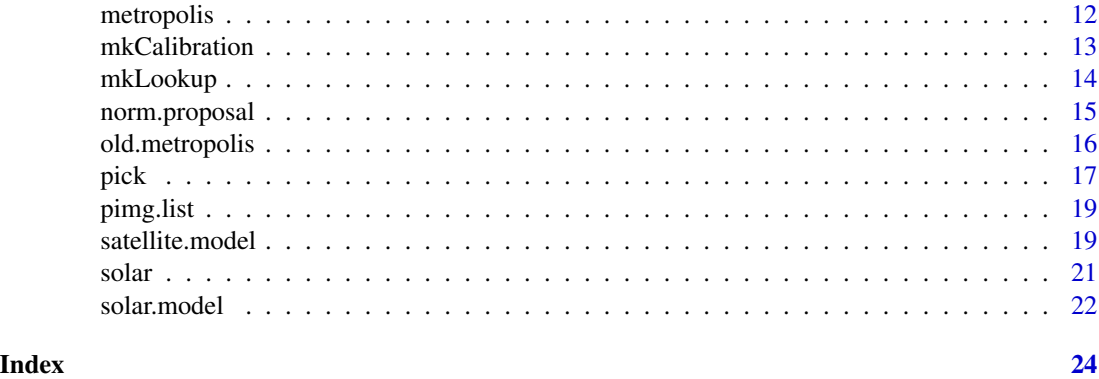

as.image.pimg *Convert to image list*

# Description

Converts Probability image (pimage) component to standard R xyz list image.

#### Usage

```
as.image.pimg(pimg)
combine(pimgs, subset = 1:length(pimgs))
coords.pimg(pimg)
unzipper(px)
as.local.pimg(pimg)
## S3 method for class 'pimg'
as.matrix(x, \ldots)
```
# Arguments

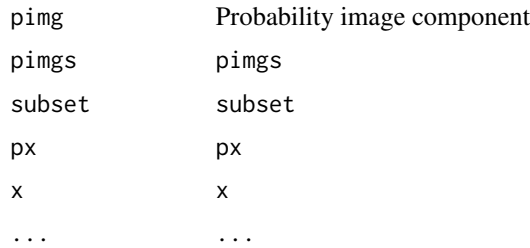

# Value

as.image.pimg returns a image list with vectors x,y and z matrix as.matrix.pimg returns just the local matrix populated in the parent combine returns the collective matrix, in image xyz form coords.pimg returns the rectilinear coordinates of the pimg parent

#### <span id="page-2-0"></span>astro 3

unzipper returns a pimg.list by combining multiple compatible ones together and resolving their temporal order

as.local.pimg returns the pimg in local form

# Author(s)

Michael D. Sumner

astro *Calculations for position of the sun and moon*

# <span id="page-2-1"></span>Description

This set of functions provides simple position calculations for the sun and moon, taken from Pascal routines published in Montenbruck and Pfleger (1994, Dunlop).

These are completely independent from the (specifically optimized) solar elevation calculations available via [elevation and solar].

#### Usage

```
astro(lon, lat, astro.calc)
   EQUHOR(DEC, TAU, PHI)
   FRAC(x)
   LMST(MJDay, LAMBDA)
   lunar(time)
   mini.sun(time)
   MJD(date)
   POLAR(X, Y, Z)
Arguments
```
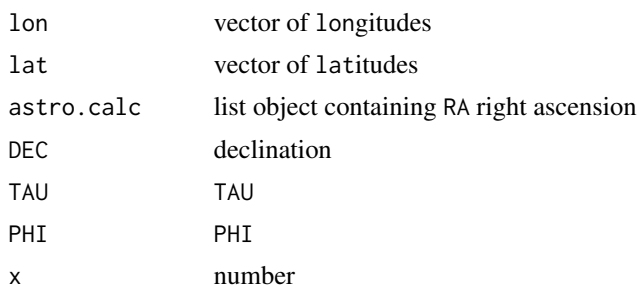

<span id="page-3-0"></span>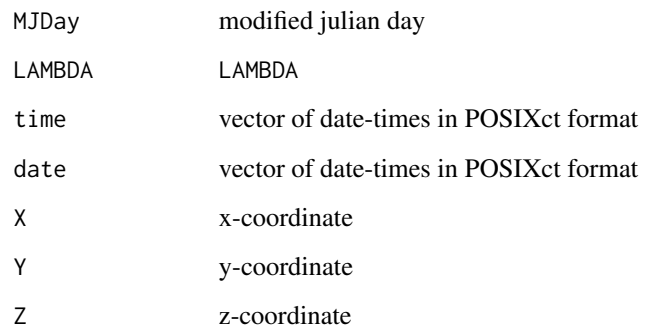

# Value

astro returns a list object with the components of the moon or sun's position,

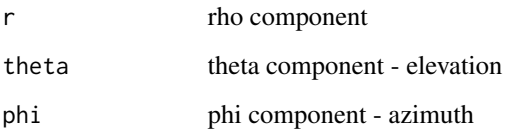

# Warning

Some of this could be faster (particularly the use of LMST in "astro" is not precalculated)

# Note

Thanks to Nick.Ellis@csiro.au for pointing out a mistake pre-0.0-27

# Author(s)

Michael D. Sumner

#### References

```
@BOOK{,
 title = {Astronomy on the Personal Computer},
 publisher = {Springer-Verlag, Berlin},
 year = {1994},
 author = {Oliver Montenbruck and Thomas Pfleger},
 edition = {2 (translated from German by Storm Dunlop)},
}
```
# See Also

See Also [elevation](#page-7-1)

#### <span id="page-4-0"></span>behav.bin 5

#### Examples

```
## the moon
tm <- Sys.time() + seq(by = 3600, length = 100)
moon <- lunar(tm)
rtp \leq astro(147, -42, moon)
op \leq par(mfrow = c(2,1))
plot(tm, rtp$theta, main = "lunar elevation, Hobart")
plot(tm, rtp$phi, main = "lunar azimuth, Hobart")
par(op)
## the sun
tm < - Sys.time() + seq(by = 3600, length = 100)sun <- mini.sun(tm)
rtp <- astro(147, -42, sun)
op \leq par(mfrow = c(2,1))
plot(tm, rtp$theta, main = "solar elevation, Hobart")
plot(tm, rtp$phi, main = "solar azimuth, Hobart")
par(op)
  elev.gmt <- mkElevationSeg(1, tm)
  plot(tm, rtp$theta, main = "solar elevation mini.sun versus NOAA")
  lines(tm, elev.gmt(1, 147, -42))
```
behav.bin *Bin MCMC chains.*

#### Description

Bin MCMC chains in probability image summaries.

# Usage

```
behav.bin(z, pimgs, weights = NULL)
bin.pimg(pimg, xy, w = 1)
chunk.bin(filename, pimgs, weights = NULL, chunk = 2000, proj = NULL)
```
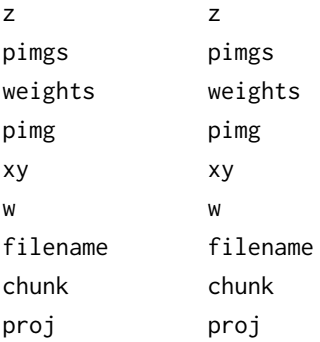

# <span id="page-5-0"></span>Value

behav.bin returns a pimg.list

bin.pimg and chunk.bin provide work flow for behav.bin, to do the local binning and control the overal job

#### <span id="page-5-1"></span>bits *Set and get bits from binary masks.*

# Description

Utility functions to access bits from numeric values, for the efficient storage of spatial masks.

#### Usage

bits(object, bit)

bits(object, bit) <- value

#### Arguments

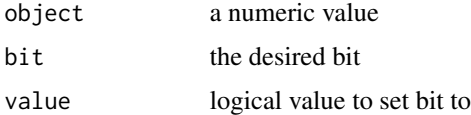

# Details

R uses 32-bit integers, so we can (easily) access 31 binary matrices in each numeric matrix. This is very useful for storing long time-series of spatial masks, required for track-location estimation from archival tags.

# Value

A numeric object with the given bit set, or a logical value designating the status of the given bit.

#### Note

The 32nd bit is harder to access, so we ignore it.

# Author(s)

Michael D. Sumner

# See Also

See Also [get.mask](#page-7-2) for a higher level access of a mask object

#### <span id="page-6-0"></span>chain.read 7

#### Examples

```
a \leftarrow 1L
bits(a, 0) ## 1
bits(a, 2) \leq -1a # 5
```
chain.read *Manage MCMC cache.*

# Description

These functions read and write to cache files for storing long MCMC outputs from model functions, such as [solar.model](#page-21-1) or [satellite.model](#page-18-1).

# Usage

```
chain.read(filename)
chain.dim(filename)
chain.write(filename, A, append = FALSE)
```
### Arguments

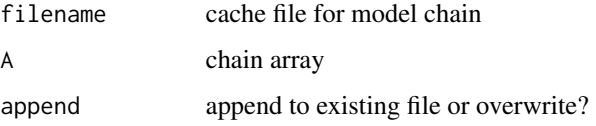

#### Value

chain.read returns the actual array of MCMC samples from an archived file chain.dim reports the dimensions of the archived file chain.write writes an array of MCMC samples to an archive file

#### Author(s)

Michael D. Sumner and Simon Wotherspoon

# See Also

pimg.list

<span id="page-7-1"></span><span id="page-7-0"></span>

# Description

Function to calculate elevation.

#### Usage

elevation(lon, lat, sun)

#### Arguments

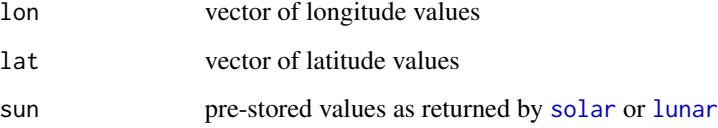

# Value

elevation returns a numeric vector of solar (or lunar) elevation as degrees above or below the horizone

#### Author(s)

Michael D. Sumner

#### References

<https://gml.noaa.gov/grad/solcalc/azel.html>

<span id="page-7-2"></span>get.mask *Create, access and manipulate spatial masks*

# Description

Spatial masks are stored using the xyz-list structure used by [image](#page-0-0) or as a series of masks stored as bits in the z-component as matrix or array object. get.mask is used to extract a specific mask from the binary storage, and mkSmall can be used to quickly down-sample an existing mask or image.

#### <span id="page-8-0"></span>get.mask 9

# Usage

```
get.mask(masks, k)
mkSmall(lst, thin = 10)
set.mask(object, segment) <- value
mkMaskObject(xs, ys, nsegs)
```
# Arguments

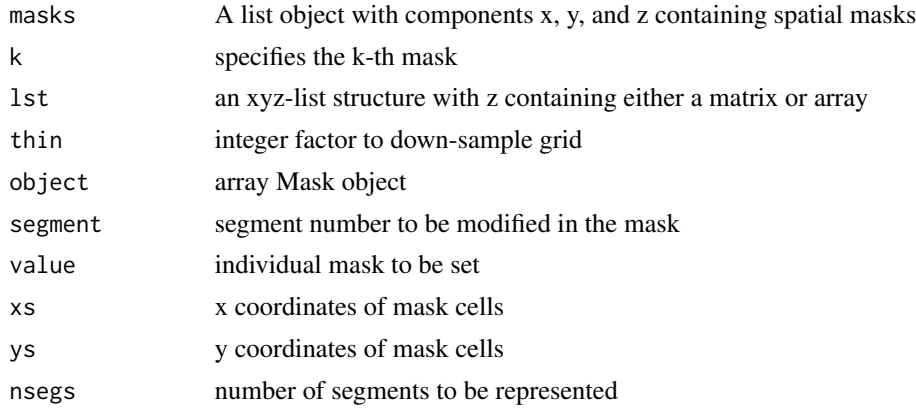

# Value

matrix of type logical

#### Author(s)

Michael D. Sumner

### See Also

[mkLookup](#page-13-1) for the use of these masks to query individual locations and locations measured over time. See [bits](#page-5-1) for the underlying mechanism to set and get mask bits.

For the use of the xyz-list structure see [image](#page-0-0).

# Examples

```
data(volcano)
d \leq list(x = seq(-10, 10, length = nrow(volcano)),y = seq(-5, 5, length = ncol(volcano)),z = array(0L, c(nrow(volcano), ncol(volcano), 2)) )
mv <- min(volcano)
for (i in 0:61) {
```

```
blk <- (i %/% 31) + 1
 bit \leftarrow (i - 1) %% 31
 bits(d$z[,,blk], bit) <- volcano > (mv + i*1.6)
}
for (i in 0:61) image(get.mask(d, i))
## an object with 62 masks is only twice the size of the source data
object.size(d) / object.size(volcano)
## plot a smaller version
image(get.mask(d, 20), 5)
```
initialize.x *Diagnose and initialize light level estimation.*

#### <span id="page-9-1"></span>Description

Primarily for the purposes of initializing the estimation, these functions can also be used for diagnostic purposes. position.logp produces grids of simplistic position likelihood for each twilight and uses those to initialize positions for running estimations.

#### Usage

```
position.logp(model, x1, x2, xrest = NULL, subset = 1:model$n,
initialize.x = TRUE, start = NULL, end = NULL, prob = 0.8, winoffset = 5)initialize.x(model, x1, x2, xrest = NULL)
light.quantile(model, chain, day, seg, probl = c(0.025, 0.5, 0.975))
show.segment(model, chain, segment, day, light, k, n = 50, ...)
```
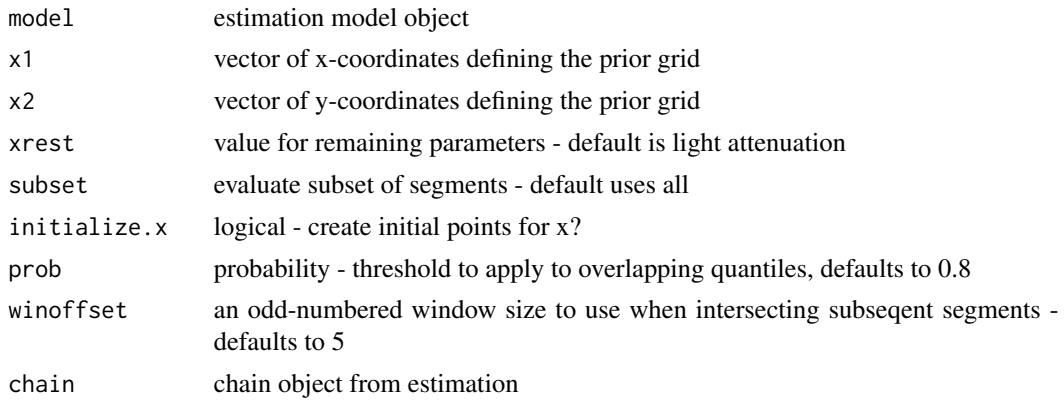

#### <span id="page-10-0"></span>julday 11

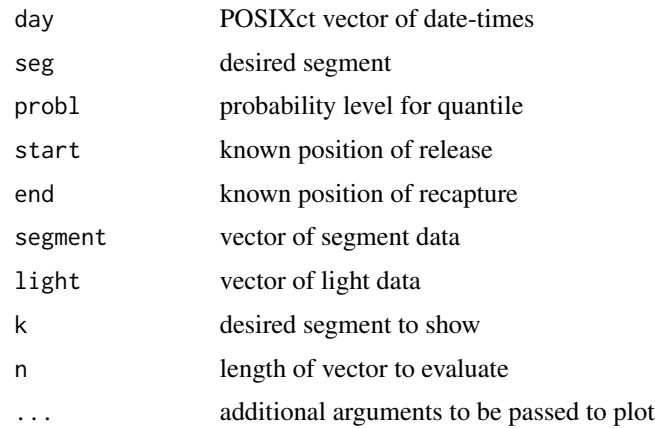

# Details

The primary function here is position. logp, for initializing the estimation for [solar.model](#page-21-1) and [metropolis0](#page-11-1).

# Value

initialize.x returns a matrix with 3 columns, lon,lat,attenuation position.logp returns a list with model running components show. segment is used for its side effect, a plot of light level for a twilight segment light.quantile returns a numeric vector

# Author(s)

Michael D. Sumner

julday *Julian day and Julian century calculations from date-time values*

# Description

Date values required by [solar](#page-20-1).

#### Usage

julday(tm)

julcent(time)

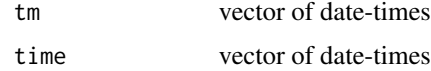

#### Value

return numeric values

#### Author(s)

Michael D. Sumner

#### References

<https://gml.noaa.gov/grad/solcalc/azel.html>

<span id="page-11-2"></span>metropolis *Metropolis-Hastings sampler for location estimation for archival and satellite tag*

# <span id="page-11-1"></span>Description

These functions provide a direct implementation of the Metropolis-Hastings algorithm, for calculating marginal posterior (locations and full-track estimates) properties using Markov Chain Monte Carlo. The sampler is written completely in R, vectorized to be as fast as possible. The sampler can include likelihood functions for large data records (including light and water temperature), as well as *mask* functions for simpler rejection sources. Behavioural constraints are implemented using a red/black update, so that location estimates *X* and *Z* may be estimated in an efficient manner. The parameter estimates may be cached and later queried arbitrarily.

#### Usage

```
metropolis(model, iters = 1000, thin = 10, start.x = NULL, start.z = NULL)
metropolis0(model, iters = 1000, thin = 10, start.x = NULL, start.z =NULL)
```
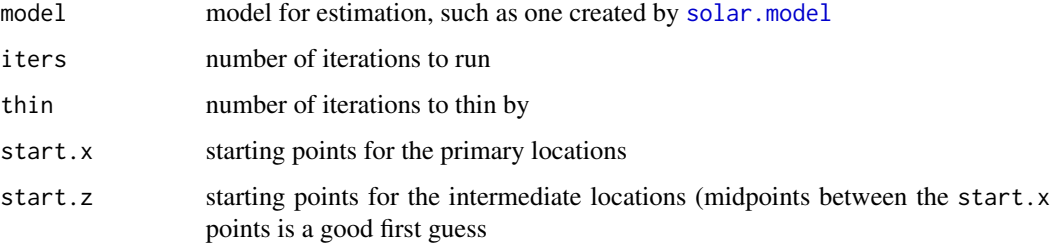

<span id="page-11-0"></span>

### <span id="page-12-0"></span>mkCalibration 13

#### Details

[metropolis0](#page-11-1) is a slightly different version of [metropolis](#page-11-2) that enables an initialization step, required to find parameter estimates that are consistent with any masks used. It is difficult to make this step more elegant, and so we live with the two versions.

In terms of the estimates, X's have m records with n parameters, where m is the number of data records in time (twilights for archival tags, Argos estimates for satellite tags) and n is at least xcoordinate, y-coordinate and maybe k-attenuation for light. Z's have m-1 records with 2 parameters for 'x' and 'y' (which are usually Longitude and Latitude). These parameters may be increased or changed, they are tied only to the likelihood functions used, not the sampler itself. Also, coordinate transformations may be used inside the model and likelihood functions, in order to use an appropriate map projection. Solar calculations rely on lon/lat and so this step does slow down light level geo-location.

#### Value

A MCM *Chain* stored as a list containing

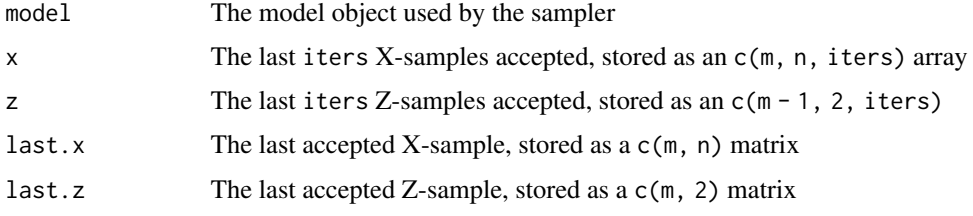

#### Author(s)

Michael D. Sumner and Simon Wotherspoon

#### References

Sumner, Wotherspoon and Hindell (2009). Bayesian Estimation of Animal Movement from Archival and Satellite Tags, PLoS ONE. [https://journals.plos.org/plosone/article?id=10.1371/](https://journals.plos.org/plosone/article?id=10.1371/journal.pone.0007324) [journal.pone.0007324](https://journals.plos.org/plosone/article?id=10.1371/journal.pone.0007324)

#### See Also

[solar.model](#page-21-1), [satellite.model](#page-18-1)

mkCalibration *Create calibration of solar elevation to measured light level.*

#### Description

Using a set of light level data from a known location create a calibration function to return the expected light level given solar elevation.

#### <span id="page-13-0"></span>Usage

 $mkCalibration(x, known = NULL, elim = c(-36, 12), choose = TRUE)$ 

#### Arguments

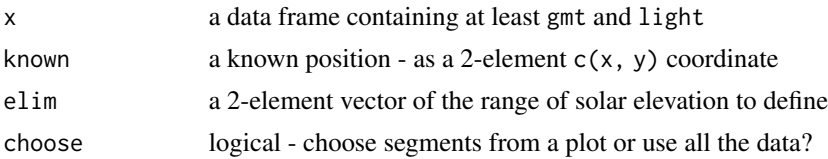

# Details

It is assumed that the data frame x has columns "gmt" with POSIXct date-times and "light" with numeric light level data.

### Value

A function, defined by approxfun.

## Author(s)

Michael D. Sumner

# See Also

[approxfun](#page-0-0)

<span id="page-13-1"></span>mkLookup *Create a lookup function to query locations against spatial masks*

#### Description

Simple pixel spacing is used to overlay point locations on a spatial grid, or a series of grids.

#### Usage

```
mkLookup(x, by.segment = TRUE)
```
#### Arguments

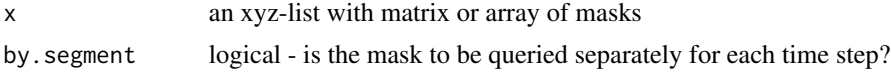

#### Value

A function, with one argument - a matrix of points - that returns a logical vector indicating the overlay of each point against the masks.

# <span id="page-14-0"></span>norm.proposal 15

# Note

Very little error checking is done.

#### Author(s)

Michael D. Sumner

# See Also

[get.mask](#page-7-2) and related examples for creating and using masks. See [over](#page-0-0) for more general capabilities for overlays.

norm.proposal *Manage proposal functions tune variance for metropolis sampler*

#### Description

Generate new proposals for the x from the current. Generates all x at once.

#### Usage

```
norm.proposal(m, n, sigma)
mvnorm.proposal(m, n, Sigma)
bmvnorm.proposal(m, n, Sigma)
```
#### Arguments

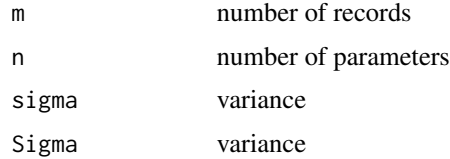

#### Details

norm.proposal - Independent Normal proposal - every component is independent, with variances of individual components determined by sigma. The recycling rule applies to sigma, so sigma may be a scalar, an m vector or a m by n matrix.

mvnorm.proposal - Multivariate Normal proposal - all components of all points are correlated. In this case Sigma is the joint covariance of the m\*n components of the proposal points.

bmvnorm.proposal - Block Multivariate Normal proposal - components of points are correlated, but points are independent. Here Sigma is an array of m covariance matrices that determine the covariance of the m proposal points.

# Value

An list object with get, set and tune functions to manage the state of the proposals.

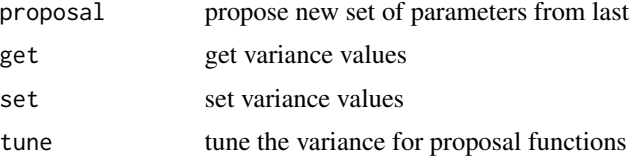

# Author(s)

Simon Wotherspoon

old.metropolis *Older versions of solar location estimation*

# Description

Some deprecated functions, originally used purely for light level estimation before the sampling algorithm was generalized for satellite models as well.

#### Usage

```
mkElevationSeg(segments, day)
mkNLPosterior(segments, day, light, calib)
old.dist.gc(x1, x2 = NULL)
old.find.init(mask, nseg, nlpost, pars = c("Lon", "Lat", "k"))
old.metropolis(nlpost, lookup, p0, cov0, start, end, iter = 1000, step = 100)
old.mkLookup(x, binArray = TRUE)
k.prior(seg, ps)
```
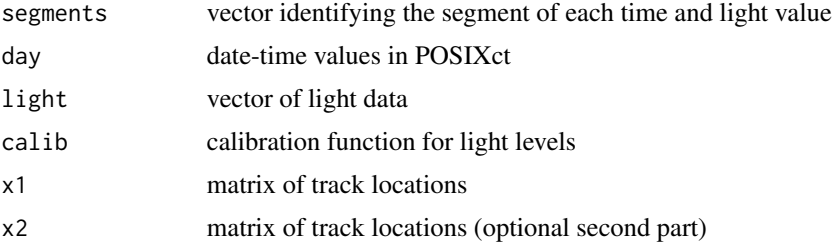

<span id="page-15-0"></span>

<span id="page-16-0"></span>pick the contract of the contract of the contract of the contract of the contract of the contract of the contract of the contract of the contract of the contract of the contract of the contract of the contract of the contr

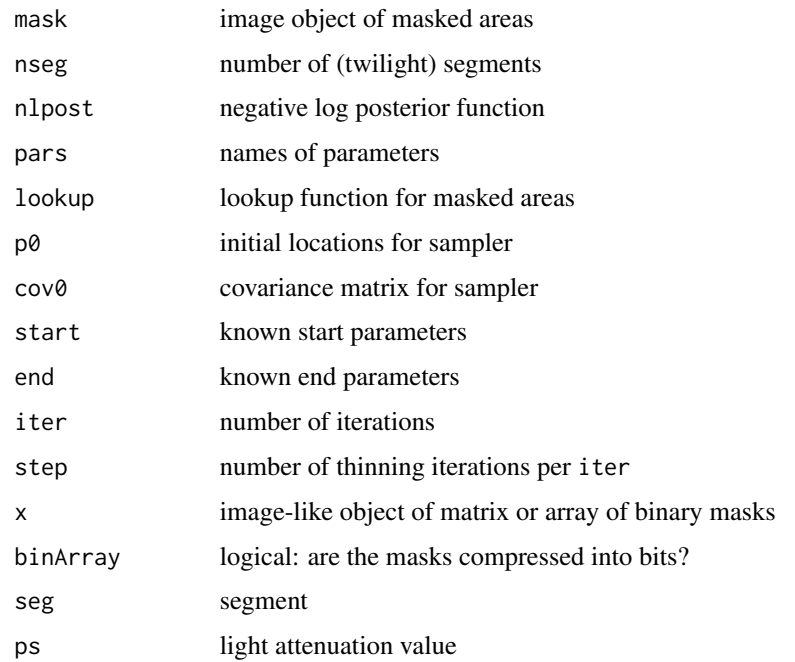

# Details

These functions are included for legacy purposes, this was the original implementation.

#### Value

If it is a LIST, use

#### Author(s)

Michael D. Sumner

# See Also

Please use the more up to date function [metropolis](#page-11-2), with the models such as [solar.model](#page-21-1) or [satellite.model](#page-18-1).

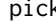

pick *Choose twilight segments interactively from light data.*

# Description

pick plots up series of light data agains record ID, allowing the user to click on the beginnings and ends of twilight in sequence. picksegs generates a vector of segment IDs for each record.

# Usage

```
pick(id, val, nsee = 10000)
```
picksegs(twind, n)

#### Arguments

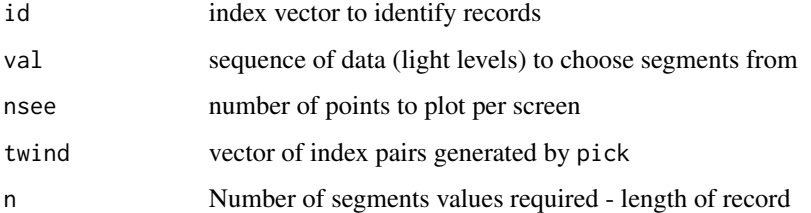

# Value

pick returns a vector where each value (obtained using [locator](#page-0-0) is the x coordinate for the begin or end of a twilight.

picksegs uses these paired indexes to return a vector of segment IDs, with NAs for non-twilight periods.

# Warning

Segments are expected to be chosen as non-overlapping.

#### Note

It seems best to choose more of the light data than less, using the ekstrom keyword to [solar.model](#page-21-1) we can limit the solar elevation used.

# Author(s)

Michael D. Sumner

# Examples

```
d \leq \sin(\sec(\theta, 10, by = 0.01))id \leftarrow 1: length(d)## choose a series of start-begin pairs
if (interactive()) {
pk <- pick(id, d, 1000)
## your start/ends should be marked as blue versus red
plot(id, d, col = c("red", "blue")[is.na(picksegs(pk, 1000))+1])
}
```
<span id="page-17-0"></span>

<span id="page-18-0"></span>

# Description

Pimage lists.

# Usage

```
pimg(xmin, xmax, xn, ymin, ymax, yn)
pimg.list(times, xlim, ylim, img.dim, Z = TRUE)
```
# Arguments

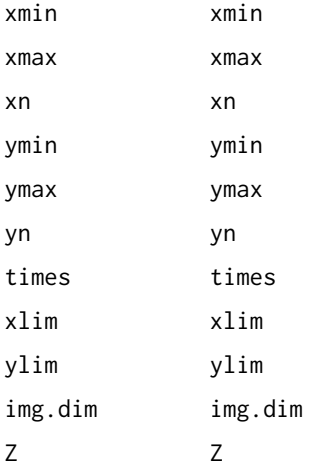

# Value

returns a Pimage list

<span id="page-18-1"></span>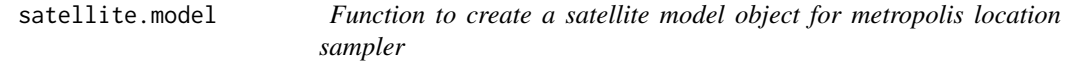

### Description

A model to manage likelihood functions, environmental masks and behavioural likelihood functions for pre-derived satellite locations. There are some options for configuration, but this may be considered a template for any given model. The model *function* exists simply to make the object construction simple.

### Arguments

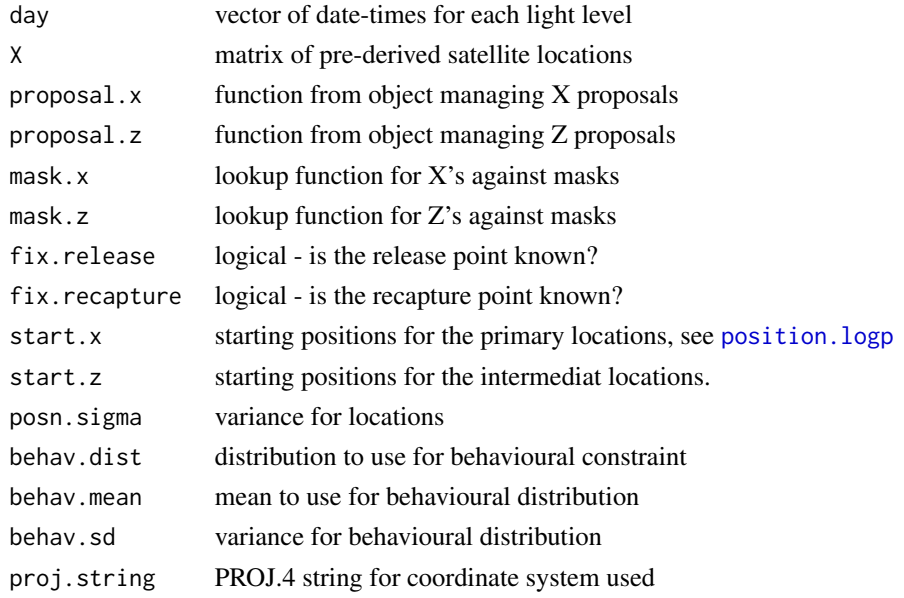

#### Details

posn.sigma may be a single value for all estimates, or a vector of values for each position estimate. Transformation of coordinates is supported via a simple function that only performs coordinate transforms if proj.string is not longlat.

#### Value

See solar.model for some related detail.

# Note

These are simple wrapper functions to create the desired model for use in [metropolis](#page-11-2). These models are structurally very simple and may be easily edited as required.

# Author(s)

Michael D. Sumner

# References

Sumner, Wotherspoon and Hindell (2009). Bayesian Estimation of Animal Movement from Archival and Satellite Tags, PLoS ONE. [https://journals.plos.org/plosone/article?id=10.1371/](https://journals.plos.org/plosone/article?id=10.1371/journal.pone.0007324) [journal.pone.0007324](https://journals.plos.org/plosone/article?id=10.1371/journal.pone.0007324)

# See Also

See also [solar.model](#page-21-1) for the counterpart model for estimating positions for light tags.

<span id="page-19-0"></span>

<span id="page-20-1"></span><span id="page-20-0"></span>

# Description

Pre-calculates astronomical solar position components for Earth-location sampling functions.

# Usage

solar(day)

# Arguments

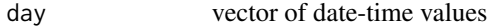

# Value

A list of the following values for each input time:

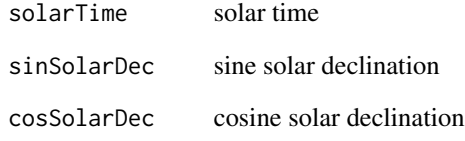

# Note

No account is made for horizon refraction, but this was available in the original (Javascript) code.

# Author(s)

Michael D. Sumner

# References

<https://gml.noaa.gov/grad/solcalc/azel.html>

<span id="page-21-1"></span><span id="page-21-0"></span>

# Description

A solar model to manage likelihood functions, environmental masks and behavioural likelihood functions. There are several options for configuring the model, and this may be considered a template for any given model. The model *function* exists simply to make the object construction simple.

# Usage

```
solar.model(segments, day, light,
proposal.x, proposal.z, mask.x, mask.z,
fix.release = TRUE, fix.recapture = TRUE,
calibration,
light.sigma = 7, k.sigma = 10,
behav = "speed", behav.dist = "gamma",
behav.mean, behav.sd,
proj.string = "+proj=longlat",
  ekstrom = c(-5, 3, light.sigma),
        ekstrom.limit = "light")
```
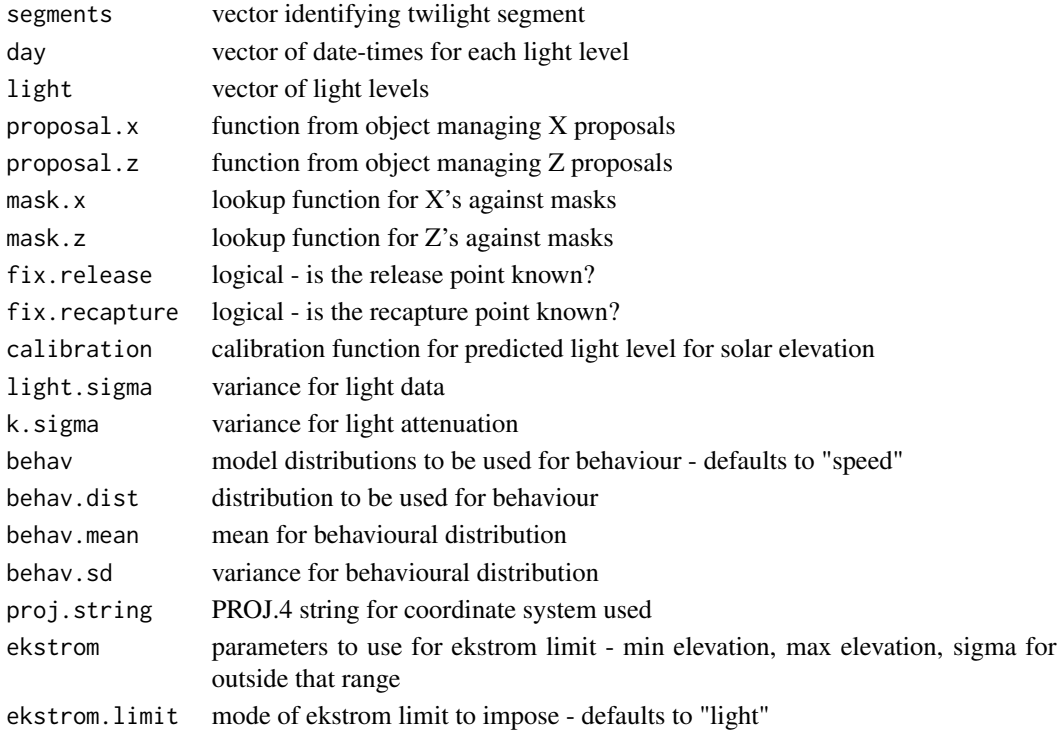

#### solar.model 23

#### Details

The vectors of segments, day and light are expected to be of the same length.

Fixed recapture and release points are treated specially for ease of sampling, but the sampling is written to be general for any fixed locations.

Behavioural models may be specified either as lognormal or log-gamma. By editing the function created as logp.behavioural this may be specified differently.

Transformation of coordinates is supported via a simple function that only performs coordinate transforms if proj.string is not longlat.

#### Value

proposal. $x(x)$  - generates new proposals for the x from the current x. Generates all x at once.

proposal. $z(z)$  - generates new proposals for the x from the current z. Generates all z at once.

mask. $x(x)$  - mask function for the x. Simultaneously tests all x and returns a vector of booleans indicating which are acceptable.

mask. $z(z)$  - mask function for the z. Simultaneously tests all z and returns a vector of booleans indicating which are acceptable.

logp.position(x) - Given the set of x, returns a vector that gives the contribution each x make to the log posterior based on position alone.

logp.behavourial(k,xa,z,xb) - Computes the contribution to the log posterior from the behavioural model on a subset of segments that make up the path. Here k is a vector of the segment numbers, where the segments pass from xa to z to xb, and the function returns the contribution to the log posterior from each segment. This is the only function expected to work with only a subset of the x and z.

start.x - suggested starting points for the x

start.z - suggested starting points for the z

The only function that must operate on a subset of the x/z is logp.behavourial. All the other functions operate on all x or z simultaneously, simplifying the implementation for the user.

Note that x can consist of several parameters, not just the locations, but we assume the first two components of each x specify the location. For example, in the light level models each x is (lon,lat,k) where k is the attenuation of the light level.

Some details of this implementation are not as nice as they could be. First, it would be better if did not calculate the contributions to the posterior for points the mask rejects. Also, it may be better to separate the specification of the functions that generate proposals from the other functions, so that we can tune the proposal distributions without re-generating the whole model specification.

#### Author(s)

Simon Wotherspoon and Michael Sumner

# <span id="page-23-0"></span>Index

∗ dplot initialize.x, [10](#page-9-0) mkCalibration, [13](#page-12-0) pick, [17](#page-16-0) ∗ manip as.image.pimg, [2](#page-1-0) astro, [3](#page-2-0) behav.bin, [5](#page-4-0) bits, [6](#page-5-0) chain.read, [7](#page-6-0) elevation, [8](#page-7-0) get.mask, [8](#page-7-0) initialize.x, [10](#page-9-0) julday, [11](#page-10-0) metropolis, [12](#page-11-0) mkCalibration, [13](#page-12-0) mkLookup, [14](#page-13-0) norm.proposal, [15](#page-14-0) pick, [17](#page-16-0) pimg.list, [19](#page-18-0) satellite.model, [19](#page-18-0) solar, [21](#page-20-0) ∗ misc old.metropolis, [16](#page-15-0) ∗ models solar.model, [22](#page-21-0) approxfun, *[14](#page-13-0)* as.image.pimg, [2](#page-1-0) as.local.pimg *(*as.image.pimg*)*, [2](#page-1-0) as.matrix.pimg *(*as.image.pimg*)*, [2](#page-1-0) astro, [3](#page-2-0) behav.bin, [5](#page-4-0) bin.pimg *(*behav.bin*)*, [5](#page-4-0) bits, [6,](#page-5-0) *[9](#page-8-0)* bits<- *(*bits*)*, [6](#page-5-0) bmvnorm.proposal *(*norm.proposal*)*, [15](#page-14-0)

```
chain.dim (chain.read), 7
```
chain.read, [7](#page-6-0) chain.write *(*chain.read*)*, [7](#page-6-0) chunk.bin *(*behav.bin*)*, [5](#page-4-0) combine *(*as.image.pimg*)*, [2](#page-1-0) coords.pimg *(*as.image.pimg*)*, [2](#page-1-0) elevation, *[4](#page-3-0)*, [8](#page-7-0) EQUHOR *(*astro*)*, [3](#page-2-0) FRAC *(*astro*)*, [3](#page-2-0) get.mask, *[6](#page-5-0)*, [8,](#page-7-0) *[15](#page-14-0)* image, *[8,](#page-7-0) [9](#page-8-0)* initialize.x, [10](#page-9-0) julcent *(*julday*)*, [11](#page-10-0) julday, [11](#page-10-0) k.prior *(*old.metropolis*)*, [16](#page-15-0) light.quantile *(*initialize.x*)*, [10](#page-9-0) LMST *(*astro*)*, [3](#page-2-0) locator, *[18](#page-17-0)* lunar, *[8](#page-7-0)* lunar *(*astro*)*, [3](#page-2-0) metropolis, [12,](#page-11-0) *[13](#page-12-0)*, *[17](#page-16-0)*, *[20](#page-19-0)* metropolis0, *[11](#page-10-0)*, *[13](#page-12-0)* metropolis0 *(*metropolis*)*, [12](#page-11-0) mini.sun *(*astro*)*, [3](#page-2-0) MJD *(*astro*)*, [3](#page-2-0) mkCalibration, [13](#page-12-0) mkElevationSeg *(*old.metropolis*)*, [16](#page-15-0) mkLookup, *[9](#page-8-0)*, [14](#page-13-0) mkMaskObject *(*get.mask*)*, [8](#page-7-0) mkNLPosterior *(*old.metropolis*)*, [16](#page-15-0) mkSmall *(*get.mask*)*, [8](#page-7-0) mvnorm.proposal *(*norm.proposal*)*, [15](#page-14-0)

norm.proposal, [15](#page-14-0)

#### INDEX 25

```
old.dist.gc
(old.metropolis
)
, 16
old.find.init
(old.metropolis
)
, 16
old.metropolis
, 16
old.mkLookup
(old.metropolis
)
, 16
over
, 15
```
pick , [17](#page-16-0) picksegs *(*pick *)* , [17](#page-16-0) pimg *(*pimg.list *)* , [19](#page-18-0) pimg.list , [19](#page-18-0) POLAR *(*astro *)* , [3](#page-2-0) position.logp , *[20](#page-19-0)* position.logp *(*initialize.x *)* , [10](#page-9-0)

satellite.model , *[7](#page-6-0)* , *[13](#page-12-0)* , *[17](#page-16-0)* , [19](#page-18-0) set.mask<- *(*get.mask *)* , [8](#page-7-0) show.segment *(*initialize.x *)* , [10](#page-9-0) solar , *[8](#page-7-0)* , *[11](#page-10-0)* , [21](#page-20-0) solar.model , *[7](#page-6-0)* , *[11](#page-10-0) [–13](#page-12-0)* , *[17,](#page-16-0) [18](#page-17-0)* , *[20](#page-19-0)* , [22](#page-21-0)

unzipper *(*as.image.pimg *)* , [2](#page-1-0)